# **Xp.mode**

**Darril Gibson**

#### **CompTIA A+(r) Certification All-in-One For**

**Dummies(r)** Glen E. Clarke,Edward Tetz,Timothy L. Warner,2016-08-01 Some copies of A+ Certification All-in-One For Dummies (9781119255710) were printed without access codes to the online test bank. If you did not receive a PIN with your book, please visit

www.dummies.com/go/getaccess to request one. All the knowledge you need to pass the new A+ exam A+ is the gateway certification into many IT careers and can be essential in order to start your occupation off on the right foot in the exciting and rapidly expanding field of information technology. Luckily, the 9 minibooks in CompTIA A+ Certification All-in-One For Dummies make it easier to prepare for this all-important exam so you can pass with flying colors! It quickly and easily gets you up to speed on everything from networking and computer repair to troubleshooting, security, permissions, customer service—and everything in between. The CompTIA A+ test is a rigorous exam, but the experts who wrote this book know exactly what you need to understand in order to help you reach your certification goal. Fully updated for the latest revision of the exam, this comprehensive guide covers the domains of the exam in detail, reflecting the enhanced emphasis on hardware and new Windows content, as well as the nuts and bolts, like operating system basics, recovering systems, securing systems, and more. • Find new content on Windows 8, Mac OS X, Linux, and mobile devices • Get test-taking advice for the big day • Prepare for the A+ exam with a review of the types of questions you'll see on the actual test • Use the online test bank to gauge your knowledge—and find out where you need more study help With the help of this friendly, handson guide, you'll learn everything necessary to pass the test,

and more importantly, to succeed in your job!

 Exam 98-349 MTA Windows Operating System Fundamentals Microsoft Official Academic Course,2012-05-15 The Microsoft Technology Associate certification (MTA) curriculum helps instructors teach and validate fundamental technology concepts with a foundation for students' careers as well as the confidence they need to succeed in advanced studies. Through the use of MOAC MTA titles you can help ensure your students future success in and out of the classroom. This MTA text covers the following Windows Operating System vital fundamental skills: • Understanding Operating System Configurations • Installing and Upgrading Client Systems • Managing Applications • Managing Files and Folders • Managing Devices • Understanding Operating System Maintenance. Click here to learn more about Microsoft Technology Associate, (MTA) a new and innovative certification track designed to provide a pathway for future success in technology courses and careers.

 MCTS 70-680 Exam Cram Patrick Regan,2011-03-08 MCTS 70-680: Microsoft Windows 7, Configuring is the perfect study guide to help you pass Microsoft's MCTS 70-680 exam. It provides coverage and practice questions for every exam topic. The book contains an extensive set of preparation tools, such as quizzes, Exam Alerts, and a practice exam, while the CD provides real-time practice and feedback with two complete sample exams. Covers the critical information you'll need to know to score higher on your MCTS 70-680 exam! . Understand how Windows 7 differs from previous versions . Install, upgrade, and migrate to Windows 7 . Configure basic and advanced Windows networking . Enforce security with Windows Firewall and Windows Defender . Administer users, systems, disks, and printers . Manage and safely share files and

folders . Work with Windows applications and Internet Explorer 8 . Support mobile computers . Remotely manage Windows systems . Optimize Windows 7 system performance . Efficiently back up systems and reliably recover them CD FEATURES 2 complete sample exams The test engine gives you an effective tool to assess your readiness for the exam . Detailed explanations of correct and incorrect answers . Multiple test modes . Random questions and order of answers . Coverage of each MCTS 70-680 exam objective

 Windows 7 Inside Out Ed Bott,Carl Siechert,Craig Stinson,2010 Explaining how to use the new features of Windows 7, a comprehensive manual details hundreds of timesaving solutions, troubleshooting tips, and workarounds, along with information on such topics as Internet Explorer 8, Windows Media Center, networking, and security.

 Upgrading and Fixing Computers Do-it-Yourself For Dummies Andy Rathbone,2010-08-20 An illustrated, stepby-step guide to repairs and upgrades Whether you want to prepare your computer for Windows 7, avoid investing in a new one, or just go green, this fully illustrated guide has what you need. You'll learn how to add printers and new keyboards, boost your PC's performance and increase memory, improve power consumption, rev up your multimedia capacity, and much more. Step-by-step instructions are accompanied by photos that show you exactly what you should see at every stage. Learn to perform basic upgrades and prepare your PC for high-speed Internet connections, network connections, and added security, all with fully illustrated instructions Find out how to expand memory, enhance speed, and update your computer's power supply Prepare an old computer for Windows 7 and beef up your capacity for multimedia

Upgrading & Fixing Computers Do-It-Yourself For Dummies is a show-and-tell course in making your PC happy, healthy, and green.

 **Windows 7 Desktop Support and Administration** Darril Gibson,2010-07-02 A manual for Windows 7 desktop technicians and administrators It is estimated that 90 percent of the world's computers run Windows. Desktop technicians and administrators need this comprehensive manual to guide them through their daily work with Windows 7. While this Sybex guide is packed with information you'll need to know for the MCITP certification exam, it is equally valuable in real-world situations you will encounter on the job. Covers troubleshooting, hardware and software applications, large-scale desktop environment management, and planning and configuring the desktop infrastructure using Windows 7 Provides plenty of relevant information for those seeking MCITP certification, including full coverage of the exam objectives for both Desktop Support Technician and Desktop Administrator exams Includes a CD with valuable study tools for the MCITP exams including video walkthroughs, flashcards, and two practice exams. Windows 7 Desktop Support and Administration provides knowledge that will be needed on certification exams and remains a valuable reference for support and administrative personnel on the job. Note: CD-ROM/DVD and other supplementary materials are not included as part of eBook file.

 Microsoft Windows Operating System Essentials Tom Carpenter,2011-12-14 A full-color guide to key Windows 7 administration concepts and topics Windows 7 is the leading desktop software, yet it can be a difficult concept to grasp, especially for those new to the field of IT. Microsoft Windows Operating System Essentials is an ideal resource for anyone new to computer administration and looking for

a career in computers. Delving into areas such as fundamental Windows 7 administration concepts and various desktop OS topics, this full-color book addresses the skills necessary for individuals looking to break into a career in IT. Each chapter begins with a list of topic areas to be discussed, followed by a clear and concise discussion of the core Windows 7 administration concepts and skills necessary so you can gain a strong understanding of the chapter topic areas. The chapters conclude with review questions and suggested labs, so you can gauge your understanding of the chapter's contents. Offers in-depth coverage of operating system configurations Explains how to install and upgrade client systems Addresses managing applications and devices Helps you understand operating system maintenance Covers the topics you need to know for the MTA 98-349 exam The full-color Microsoft Windows 7 Essentials proves itself to be an invaluable resource on Windows 7 and features additional learning tutorials and tools.

 Windows 7: The Missing Manual David Pogue,2010-03-19 In early reviews, geeks raved about Windows 7. But if you're an ordinary mortal, learning what this new system is all about will be challenging. Fear not: David Pogue's Windows 7: The Missing Manual comes to the rescue. Like its predecessors, this book illuminates its subject with reader-friendly insight, plenty of wit, and hardnosed objectivity for beginners as well as veteran PC users. Windows 7 fixes many of Vista's most painful shortcomings. It's speedier, has fewer intrusive and nagging screens, and is more compatible with peripherals. Plus, Windows 7 introduces a slew of new features, including better organization tools, easier WiFi connections and home networking setup, and even touchscreen computing for those lucky enough to own the latest hardware. With this

book, you'll learn how to: Navigate the desktop, including the fast and powerful search function Take advantage of Window's apps and gadgets, and tap into 40 free programs Breeze the Web with Internet Explorer 8, and learn the email, chat, and videoconferencing programs Record TV and radio, display photos, play music, and record any of these to DVD using the Media Center Use your printer, fax, laptop, tablet PC, or smartphone with Windows 7 Beef up your system and back up your files Collaborate and share documents and other files by setting up a workgroup network

 **Windows 7: The Missing Manual** David Pogue,2010-03-19 In early reviews, geeks raved about Windows 7. But if you're an ordinary mortal, learning what this new system is all about will be challenging. Fear not: David Pogue's Windows 7: The Missing Manual comes to the rescue. Like its predecessors, this book illuminates its subject with reader-friendly insight, plenty of wit, and hardnosed objectivity for beginners as well as veteran PC users. Windows 7 fixes many of Vista's most painful shortcomings. It's speedier, has fewer intrusive and nagging screens, and is more compatible with peripherals. Plus, Windows 7 introduces a slew of new features, including better organization tools, easier WiFi connections and home networking setup, and even touchscreen computing for those lucky enough to own the latest hardware. With this book, you'll learn how to: Navigate the desktop, including the fast and powerful search function Take advantage of Window's apps and gadgets, and tap into 40 free programs Breeze the Web with Internet Explorer 8, and learn the email, chat, and videoconferencing programs Record TV and radio, display photos, play music, and record any of these to DVD using the Media Center Use your printer, fax, laptop, tablet PC, or smartphone with Windows 7 Beef up

your system and back up your files Collaborate and share documents and other files by setting up a workgroup network

 Microsoft Windows 7 in Depth Robert Cowart,Brian Knittel,2010 Starting with an overview to guide decisions on which version to purchase, Cowart and Knittel cover Windows improved interface, security, Web browsing, performance, multimedia, networking, and system management and stability features. A trial online edition is available.

 **Windows 7 Inside Out, Deluxe Edition** Ed Bott,Carl Siechert,Craig Stinson,2011-07-15 Dive deeper into Windows 7—with new content and new resources on CD! The Deluxe Edition of the ultimate, in-depth reference to Windows 7 has been fully updated for SP1 and Internet Explorer 9, and features 300+ pages of additional coverage and advanced topics. It's now packed with even more timesaving solutions, troubleshooting tips, and workarounds from the experts—and includes a fully searchable eBook and other online resources. Topics include installation, configuration, and setup; network connections and troubleshooting; remote access; managing programs; controlling user access and accounts; advanced file management; working with Internet Explorer 9; managing security features and issues; using Windows Live Essentials 2011; performance monitoring and tuning; backups and maintenance; sharing networked resources; hardware and device drivers. For customers who purchase an ebook version of this title, instructions for downloading the CD files can be found in the ebook.

 **Windows 7** William Stanek,2009-10-10 A guide to Windows 7 is organized by feature, furnishing details on all new features, tools, and enhancements, including the multimedia, security, search, and data organization

capabilities, and offering helpful tips on system setup, upgrading, and troubleshooting.

 **Microsoft Virtualization Secrets** John Savill,2012-07-13 Unbeatable advice and expert tips for evaluating, designing, and deploying virtualization solutions If you're an IT professional, you know that virtualization is essential in today's computer infrastructures. This valuable reference is your key to all things Microsoft virtualization. Written by a Microsoft Most Valuable Professional (MVP), it breaks down all the various technologies, what they mean to your organization in terms of saving money and solving problems, and how to design and deploy various solutions effectively. You'll find invaluable tips and information on such topics as Hyper-V, the changes that Windows 8 brings, private cloud scenarios, and more. Written by well-known 11-time Microsoft MVP, Windows expert, and Microsoft insider, John Savill Provides practical advice and expert insights on understanding, evaluating, designing, and deploying virtualization solutions Keeps you up to date with how Windows 8 and Windows Server "8" affect your virtualization processes Covers virtualization in all its forms- -machine, application, and user Explores the private cloud and public cloud and what they mean to your organization Focuses on Microsoft solutions such as Hyper-V, but also delves into Citrix, Quest software, AppSense, and other Microsoft partner solutions Discusses bringing your own device requirements through VDI and session virtualization and which one is right Features video demonstrations and walkthroughs of some processes Microsoft Virtualization Secrets is like having a built-in Microsoft expert on hand to help you avoid mistakes and save time!

 IT Essentials Companion Guide Cisco Networking Academy,2016-10-28 IT Essentials v6 Companion Guide supports the Cisco Networking Academy IT Essentials

version 6 course. The course is designed for Cisco Networking Academy students who want to pursue careers in IT and learn how computers work, how to assemble computers, and how to safely and securely troubleshoot hardware and software issues. As CompTIA Approved Quality Content, the course also helps you prepare for the CompTIA A+ certification exams 220-901 and 220-902. Students must pass both exams to earn the CompTIA A+ certification. The features of the Companion Guide are designed to help you study and succeed in this course: Chapter objectives–Review core concepts by answering the focus questions listed at the beginning of each chapter. Key terms–Refer to the updated lists of networking vocabulary introduced, and turn to the highlighted terms in context. Course section numbering–Follow along with the course heading numbers to easily jump online to complete labs, activities, and quizzes referred to within the text. Check Your Understanding Questions and Answer Key–Evaluate your readiness with the updated end-of-chapter questions that match the style of questions you see on the online course quizzes. This icon in the Companion Guide indicates when there is a hands-on Lab to do. All the Labs from the course are compiled and published in the separate book, IT Essentials v6 Lab Manual. Practicing and performing all these tasks will reinforce the concepts and help you become a successful PC technician.

 Ebook: Survey of Operating Systems Jane Holcombe,Charles Holcombe,2014-10-16 McGraw-Hill is proud to introduce the fourth edition of Jane and Charles Holcombe's, Survey of Operating Systems. This title provides an introduction to the most widely used desktop operating systems (including Windows 8, Mac OS, and Linux) and includes a more visual approach with more illustrations and a more interactive approach with hands-on activities to result in students building a successful foundation for IT success.

 **Least Privilege Security for Windows 7, Vista and XP** Russell Smith,2010-07-05 Secure Microsoft Windows desktops with least privilege security for regulatory compliance and business agility with this book and eBook.

 IT Essentials ,2013 IT Essentials: PC Hardware and Software Companion Guide, Fifth Edition IT Essentials: PC Hardware and Software Companion Guide, Fifth Edition, supports the Cisco Networking Academy IT Essentials: PC Hardware and Software version 5 course. The course is designed for Cisco Networking Academy students who want to pursue careers in IT and learn how computers work, how to assemble computers, and how to safely and securely troubleshoot hardware and software issues. As CompTIA Approved Quality Content, the course also helps you prepare for the CompTIA A+ certification exams 220-801 and 220-802. CompTIA A+ 220-801 covers the fundamentals of computer technology, installation and configuration of PCs, laptops, related hardware, and basic networking. CompTIA A+ 220-802 covers the skills required to install and configure PC operating systems and configure common features, such as network connectivity and email for Android and Apple iOS mobile operating systems. Students must pass both exams to earn the CompTIA A+ certification. The features of the Companion Guide are designed to help you study and succeed in this course: -- Chapter objectives—Review core concepts by answering the focus questions listed at the beginning of each chapter. -- Key terms—Refer to the updated lists of networking vocabulary introduced, and turn to the highlighted terms in context. -- Course section numbering—Follow along with the course heading numbers to easily jump online to complete labs, activities, and quizzes referred to within the text. --

Check Your Understanding Questions and Answer Key—Evaluate your readiness with the updated end-ofchapter questions that match the style of questions you see on the online course quizzes. -- Glossary in the back of the book to define Key Terms The lab icon in the Companion Guide indicates when there is a hands-on Lab or Worksheet to do. The Labs and Worksheets are compiled and published in the separate book, IT Essentials: PC Hardware and Software Lab Manual, Fifth Edition. With more than 1300 pages of activities, including Windows 7, Windows Vista, and Windows XP variations covered in the CompTIA A+ exam objectives, practicing and performing these tasks will reinforce the concepts and help you become a successful PC technician.

 Professional Windows 7 Development Guide John Paul Mueller,2011-01-25 Demystify the move from Windows XP to Windows 7! Professional Windows 7 discusses all of the major new features in Windows 7, describes why the developer would want to use them, investigates the user implications of these new features, and then shows how to develop applications using them. This book focuses on the practical—which features does the developer need to know about immediately to gain the most value from Windows 7. The goal is to create a book that doesn't waste a lot of pages on fluff or features that the developer will never use. The developer will be able to go to a particular chapter, determine what a new technology requires to use, and the use the sample application as a basis for moving applications to Windows 7 or to create new applications that use Windows 7 features. Describes all the new user interface features and shows how to use them. Demystifies the security features that Windows 7 provides. Shows how to develop efficient applications that rely on 64-bit techniques and parallel processing. Demonstrates the

strength of Windows PowerShell and how to create applications for it.

 **Troubleshooting Windows 7 Inside Out** Mike Halsey,2010-10-25 You're beyond the basics, so dive right into troubleshooting Windows 7 -- and really put your PC to work! This supremely organized reference describes hundreds of prevention tips, troubleshooting techniques, and recovery tools in one essential guide. It's all muscle and no fluff. Discover how the experts keep their Windows 7 based systems running smoothly -- and challenge yourself to new levels of mastery. Take control of essential Windows 7 maintenance and security features, such as the Action Center and User Account Control Master quick fixes to the most common problems using expert tips and step-by-step repair guides Implement best practices to help prevent and combat viruses, malware, and identity theft Apply advanced troubleshooting techniques by understanding how Windows 7 works Diagnose hardware problems and work safely with your PC Develop a recovery plan to restore your system and data in the event of a disaster Know when to use power utilities for advanced performance, maintenance, and diagnostics Your book -- online! Get your fully searchable online edition -- with unlimited access on the Web.

 **Complete CompTIA A+ Guide to PCs** Cheryl A. Schmidt,2013-02-14 Master PC installation, configuration, repair, maintenance, and networking and fully prepare for the CompTIA A+ 220-801 and 220-802 exams This unique tutorial and study guide teaches the fundamentals of computer desktop and laptop installation, configuration, maintenance, and networking with thorough instruction built on the CompTIA A+ 220-801 and 220-802 exam objectives. Learn all the skills you need to become a certified professional and customer-friendly technician using today's tools and technologies. Every chapter opens with focused learning objectives and lists the exam objectives covered in that chapter. To meet the learning objectives, each chapter includes detailed figures, helpful Tech Tips, explanations of key terms, step-by-step instruction, and complete coverage of every topic. At the end of every chapter are comprehensive assessment tools, including a summary, review questions, labs, activities, and exam tips. Covers Both 2012 A+ Exams: A+ 220-801: • PC Hardware • Networking • Laptops • Printers • Operational Procedures A+ 220-802 • Operating Systems • Security • Mobile Devices • Troubleshooting Learn more quickly and thoroughly with all these study and review tools: Learning Objectives provide the goals for each chapter Practical Tech Tips give real-world PC repair knowledge Soft Skills information and activities in each chapter cover all the tools and skills you need to become a professional, customerfriendly technician in every category Review Questions, including true/false, multiple choice, matching, fill-in-theblank, and open-ended questions, assess your knowledge of the learning objectives More than 125 Lab Exercises enable you to link theory to practical experience Key Terms identify exam words and phrases associated with each topic Detailed Glossary clearly defines every key term Critical Thinking Activities in every chapter take you beyond the facts to complete comprehension of topics Chapter Summary provides a recap of key concepts See Special Offer in Back of Book to save 70% on the CompTIA A+ Cert Guide, Deluxe Edition, Premium Edition eBook and Practice Test

Embark on a breathtaking journey through nature and adventure with Crafted by is mesmerizing ebook, **Xp.mode** . This immersive experience, available for download in a

PDF format (\*), transports you to the heart of natural marvels and thrilling escapades. Download now and let the adventure begin!

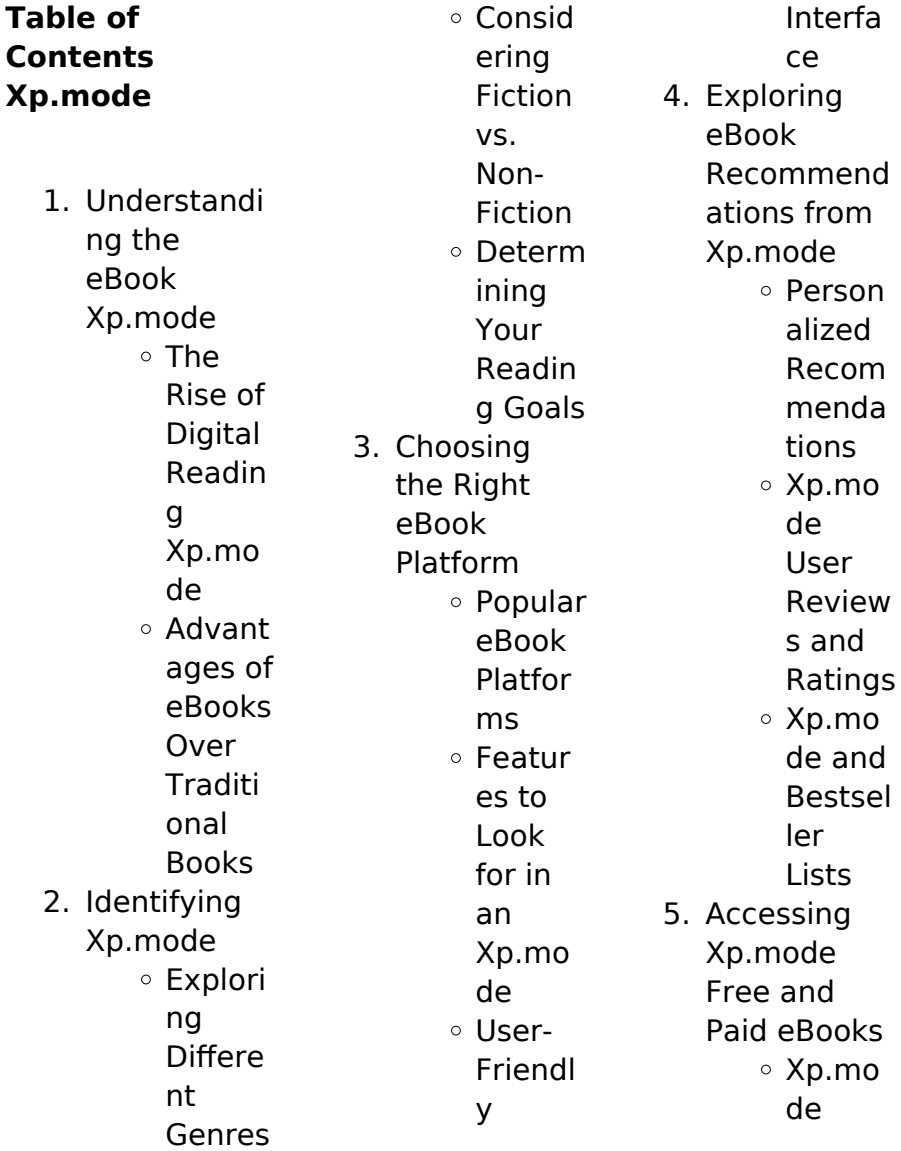

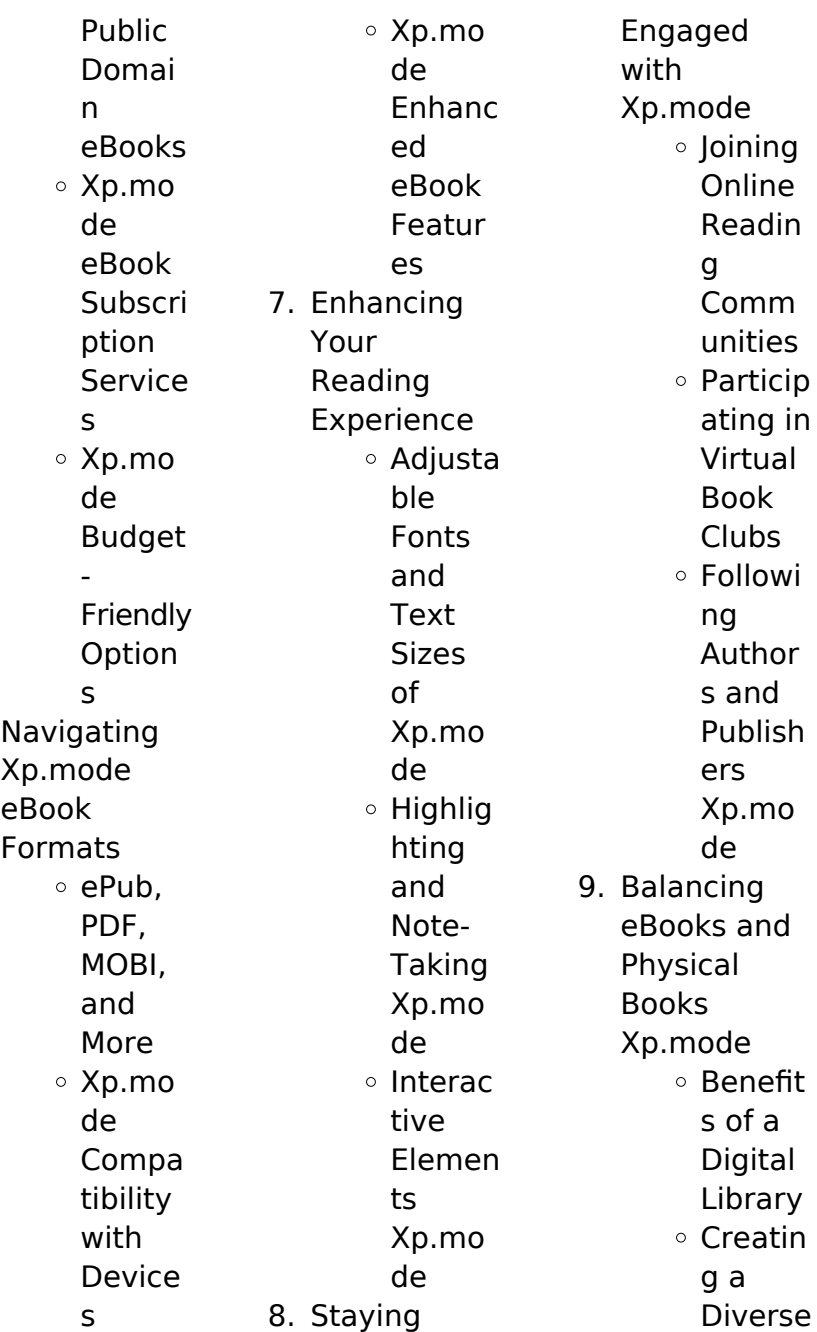

6.

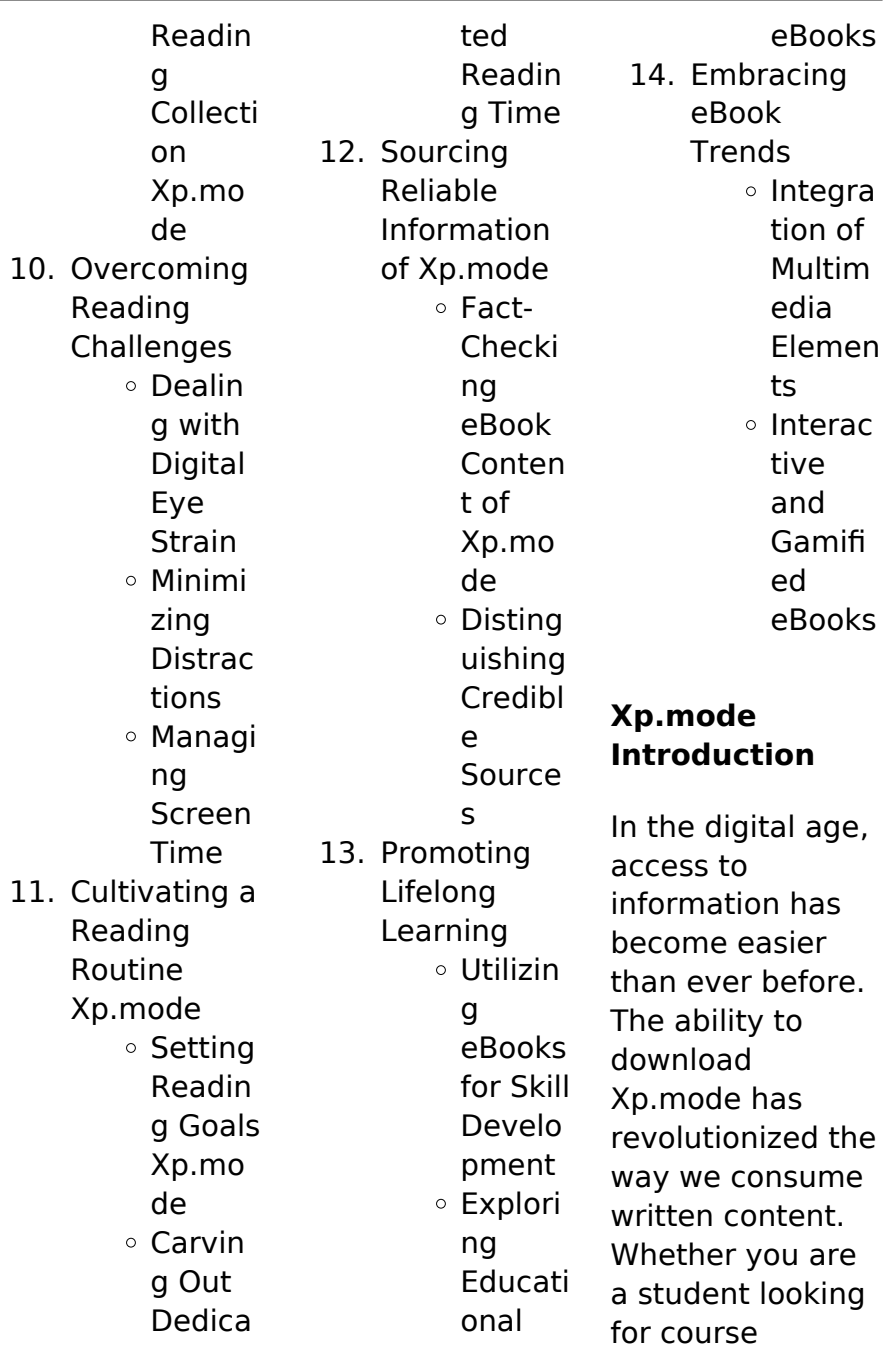

material, an avid reader searching for your next favorite book, or a professional seeking research papers, the option to download Xp.mode has opened up a world of possibilities. Downloading Xp.mode provides numerous advantages over physical copies of books and documents. Firstly, it is incredibly convenient. Gone are the days of carrying around heavy textbooks or bulky folders filled with papers. With the click of a button, you can gain immediate access to valuable resources on any device. This convenience

allows for efficient studying, researching, and reading on the go. Moreover, the cost-effective nature of downloading Xp.mode has democratized knowledge. Traditional books and academic journals can be expensive, making it difficult for individuals with limited financial resources to access information. By offering free PDF downloads, publishers and authors are enabling a wider audience to benefit from their work. This inclusivity promotes equal opportunities for learning and

personal growth. There are numerous websites and platforms where individuals can download Xp.mode. These websites range from academic databases offering research papers and journals to online libraries with an expansive collection of books from various genres. Many authors and publishers also upload their work to specific websites, granting readers access to their content without any charge. These platforms not only provide access to existing literature but also serve as an excellent platform for

undiscovered authors to share their work with the world. However, it is essential to be cautious while downloading Xp.mode. Some websites may offer pirated or illegally obtained copies of copyrighted material. Engaging in such activities not only violates copyright laws but also undermines the efforts of authors, publishers, and researchers. To ensure ethical downloading, it is advisable to utilize reputable websites that prioritize the legal distribution of content. When downloading Xp.mode, users should also

consider the potential security risks associated with online platforms. Malicious actors may exploit vulnerabilities in unprotected websites to distribute malware or steal personal information. To protect themselves, individuals should ensure their devices have reliable antivirus software installed and validate the legitimacy of the websites they are downloading from. In conclusion, the ability to download Xp.mode has transformed the way we access information. With the convenience,

costeffectiveness, and accessibility it offers, free PDF downloads have become a popular choice for students, researchers, and book lovers worldwide. However, it is crucial to engage in ethical downloading practices and prioritize personal security when utilizing online platforms. By doing so, individuals can make the most of the vast array of free PDF resources available and embark on a journey of continuous learning and intellectual growth.

## **FAQs About Xp.mode Books**

How do I know which eBook platform is the best for me? Finding the best eBook platform depends on your reading preferences and device compatibility. Research different platforms, read user reviews, and explore their features before making a choice. Are free eBooks of good quality? Yes, many reputable platforms offer high-quality free eBooks, including classics and public domain works. However, make sure to verify the source to ensure the eBook credibility. Can I read eBooks

without an eReader? Absolutely! Most eBook platforms offer webbased readers or mobile apps that allow you to read eBooks on your computer, tablet, or smartphone. How do I avoid digital eye strain while reading eBooks? To prevent digital eye strain, take regular breaks, adjust the font size and background color, and ensure proper lighting while reading eBooks. What the advantage of interactive eBooks? Interactive eBooks incorporate multimedia elements, quizzes, and

activities, enhancing the reader engagement and providing a more immersive learning experience. Xp.mode is one of the best book in our library for free trial. We provide copy of Xp.mode in digital format, so the resources that you find are reliable. There are also many Ebooks of related with Xp.mode. Where to download Xp.mode online for free? Are you looking for Xp.mode PDF? This is definitely going to save you time and cash in something you should think about. If you trying to find then search around for online. Without a

doubt there are numerous these available and many of them have the freedom. However without doubt you receive whatever you purchase. An alternate way to get ideas is always to check another Xp.mode. This method for see exactly what may be included and adopt these ideas to your book. This site will almost certainly help you save time and effort, money and stress. If you are looking for free books then you really should consider finding to assist you try this. Several of Xp.mode are for sale to free while some are payable. If you

arent sure if the books you would like to download works with for usage along with your computer, it is possible to download free trials. The free guides make it easy for someone to free access online library for download books to your device. You can get free download on free trial for lots of books categories. Our library is the biggest of these that have literally hundreds of thousands of different products categories represented. You will also see that there are specific sites catered to different product types or categories, brands or niches

related with Xp.mode. So depending on what exactly you are searching, you will be able to choose e books to suit your own need. Need to access completely for Campbell Biology Seventh Edition book? Access Ebook without any digging. And by having access to our ebook online or by storing it on your computer, you have convenient answers with Xp.mode To get started finding Xp.mode, you are right to find our website which has a comprehensive collection of books online. Our library is the biggest of these that have literally

hundreds of thousands of different products represented. You will also see that there are specific sites catered to different categories or niches related with Xp.mode So depending on what exactly you are searching, you will be able tochoose ebook to suit your own need. Thank you for reading Xp.mode. Maybe you have knowledge that, people have search numerous times for their favorite readings like this Xp.mode, but end up in harmful downloads. Rather than reading a good book with a cup of coffee in the

afternoon, instead they juggled with some harmful bugs inside their laptop. Xp.mode is available in our book collection an online access to it is set as public so you can download it instantly. Our digital library spans in multiple locations, allowing you to get the most less latency time to download any of our books like this one. Merely said, Xp.mode is universally compatible with any devices to read.

### **Xp.mode :**

**to do list templates clockify** - Jun 14 2023 web to do list templates are

designed to help you keep track of all your tasks work projects school assignments but also grocery lists and daily chores around the house the to do list templates in excel are perfect if you want to customize the templates further

**2 smart daily progress report templates free download** - Dec 08 2022 web creating a daily progress report 2 free templates daily progress report is a great tool to track the progress of interns new employees trainees and others how to write a daily progress report 4 best practices

part 1 2 smart daily progress report templates free download part 2 additional resources part 3 **download printable homework tracker template pdf onplanners** - Mar 11 2023 web homework tracker template description create a convenient and well organized system for tracking your student s progress celebrate completed and unfulfilled homework track the progression of each student in your class assigning fair grades for assignments **results for daily homework**

**template editable tpt** - Aug 04 2022 web this template is designed for students to track daily weekly and quarterly progress on homework completion for one course students earn a stamp on the day that the homework is due if homework is complete daily progress and homework templates pdf 2023 - May 01 2022 web daily progress and homework templates pdf introduction daily progress and homework templates pdf 2023 **daily progress and homework templates pdf**

**full pdf red ortax** - Dec 28 2021 web daily progress and homework templates pdf pages 3 18 daily progress and homework templates pdf upload betty v boyle 3 18 downloaded from red ortax org on september 2 2023 by betty v boyle reviewing the available evidence on psychiatry evaluation each guideline also provides guidance to clinicians on implementing these **free time management templates smartsheet** - Jul 15 2023 web may 8 2017 included on this

page you ll find a time management plan template a time management calendar template a daily planner template a weekly schedule template and a homework schedule template and more plus find general tips for using time management templates to optimize your time **free printable homework planner template pdf word excel** - Apr 12 2023 web homework planner template our free homework planner printable will keep you organized and on top of your homework

assignments if you prefer a digital version you can open the pdf homework trackers on an ipad and write on them with a note taking app and stylus see digital planner free daily progress report templates smartsheet - Aug 16 2023 web nov 27 2021 construction daily work progress report template download construction daily work progress report template microsoft excel create detailed but concise daily work reports for construction projects at the top of the template list information such as project

name location contractor and weather conditions **daily progress and homework templates pdf pdf cqa6 e4score** - Jun 02 2022 web daily progress and homework templates pdf introduction daily progress and homework templates pdf pdf **free daily work schedule templates smartsheet** - Feb 10 2023 web may 12 2016 use these templates to plan your day make a to do list or make sure the kid s homework is getting done included on this page you ll find a daily work

schedule template a blank daily planner template a daily to do list template a daily task list template and many more in this article

## **15 printable homework planners pdf word excel templatelab** -

May 13 2023 web you can have daily weekly or monthly planning or to do lists using a binder is a lot easier especially in terms of adding new sections when you need them print out the homework or student planner templates you need after downloading or designing them you can either use the templates you ve

downloaded or customize them as needed daily progress and homework templates pdf - Mar 31 2022 web you could buy guide daily progress and homework templates or acquire it as soon as feasible you could quickly download this daily progress and homework templates after getting deal so considering you require the ebook swiftly you can straight get it results for daily progress report tpt - Oct 06 2022 web 370 results sort by relevance view list daily progress behavior report created by erica daltry i use this for my

students who need individual behavior reports that focus on specific goals this is a word doc so you can change it to fit your needs subjects classroom management grades 1 st 5 th types classroom forms for parents 1 00 14 customizable daily progress report templates word - Feb 27 2022 web jan 12 2023 the daily progress report templates are available here for free and after their successful downloading one can make necessary alterations and changes in it easily using the microsoft word program

download free customizable daily progress report templates simple daily progress report template planners trackers design templates microsoft create - Jan 09 2023 web keep track of all your plans with handy customizable templates for all your planning and tracking needs whether for business or personal use you ll find ways to keep everything organized including health and food journals budgets for business or home trip planning spreadsheets sales call logs and more category **free daily progress report**

**templates smartsheet progress** - Sep 05 2022 web nov 27 2021 included on this page you ll discover a student daily progress report template a design work daily progress view a daily sales report and ampere simple journal progress report form for end of day reporting **daily progress and homework templates copy** - Jan 29 2022 web handy template for lesson development and tracking 12 month daily attendance log template example weekly tracker example template to

review your

progress important monthly dates example template to record dates assignments and tasks major assignment example template including details comments and the final grade free daily report template download in word google docs - Jul 03 2022 web have a ready made professional daily report to track progress in your field of work with template net s free printable daily report templates choose online from document templates with premade details of tasks resources used time spent on each task accomplishments

for the day and challenges that you can fill or edit to **free daily progress report templates smartsheet weekly** - Nov 07 2022 web nov 27 2021 simple daily making report template grad daily progress review presentation construction daily work progress report template contractor daily progress get template end of day report template daily sold report template quotidian sales front review trainee daily progress report template daily **north wild kitchen**

**cookbook north wild kitchen** - Sep 14 2023 web sep 24 2018 amazon com north wild kitchen das norwegen kochbuch 9783791384177 berg nevada books **north wild kitchen das norwegen kochbuch rezension** - Dec 25 2021 web north wild kitchen das norwegen kochbuch downloaded from store spiralny com by guest kaleigh evie 2 001 most useful german words bloomsbury publishing with its north wild kitchen von nevada berg buch 978 3 7913 8417 7 - Mar 08 2023

web hardcover published september 24 2018 book details editions buchtipp north wild kitchen das norwegenkochbuc h - Nov 04 2022 web rezepte aus dem glücklichsten land der weltauf einem urigen bauernhof im tiefsten norwegen feilt nevada ab 24 gratis versand nach at de online bestellen north wild kitchen home cooking from the heart of - May 10 2023 web north wild kitchen das norwegen kochbuch berg nevada amazon de books skip to main content de hello select your address books select the department you

want to north wild kitchen das norwegen kochbuch store spiralny - Nov 23 2021

home north wild kitchen - Jul 12 2023 web das norwegen kochbuch nevada berg buch gebundene ausgabe 30 00 inkl gesetzl mwst versandkostenfrei artikel liefern lassen sofort lieferbar geringer bestand **north wild kitchen das norwegen kochbuch amazon nl** - Jun 30 2022 web finde hilfreiche kundenrezensione n und rezensionsbewert ungen für north

wild kitchen das norwegen kochbuch auf amazon de lese ehrliche und unvoreingenomm ene wild wald vorrat das norwegen kochbuch derstandard de - Dec 05 2022 web oct 20 2019 north wild kitchen das norwegen kochbuch nevada berg prestel verlag hardcover 224 seiten isbn 978 3 7913 8417 7 30 00 offenlegung das kochbuch north wild kitchen kochbücher prestel verlag freytag berndt - Oct 03 2022 web abebooks com north wild kitchen das norwegen kochbuch 9783791384177

by berg nevada and a great selection of similar new used and collectible books available die skandinavische küche unsere top 10 kochbücher - Feb 24 2022 web das erste norwegen kochbuch rustikale klassiker modern interpretiert **north wild kitchen von nevada berg buch 978 3 7913 8417 7** - Jun 11 2023 web oct 2 2018 named by saveur magazine as the 2016 blog of the year and best new voice north wild kitchen and its author nevada berg have become one of the best

**kochbuchsüchti g north wild kitchen** - Jan 26 2022 web sep 24 2018 kochbuch rezension north wild kitchen das norwegen kochbuch von nevada berg **about north wild kitchen north wild kitchen** - Jan 06 2023 web nevada berg north wild kitchen das norwegen kochbuch isbn 978 3 7913 8417 7 prestel verla g 30 90 foto prestel verlag nevada berg die skandinavische küche amazon de kundenrezensione n north wild kitchen das - May 30 2022 web kochbuch von nevada berg

north wild kitchen valentinas best of cookbooks fünf sterne valentinas liebling zum schwärmen gut von charlotte schrimpff in **north wild kitchen das norwegen kochbuch goodreads** - Feb 07 2023 web i combined my love for writing photography history and storytelling to convey my journey in norway in 2016 i launched north wild kitchen as my voice to share this story nine kochbuch von nevada berg north wild kitchen - Apr 28 2022 web auf einem urigen bauernhof im tiefsten

norwegen feilt nevada berg an ihren kreationen geräucherte fjordforelle saftiger elch burger mit waldbeer relish buttrige north wild kitchen norwegen kochbuch by berg nevada - Aug 01 2022 web select the department you want to search in **north wild kitchen das norwegen kochbuch amazon de** - Apr 09 2023 web north wild kitchen das norwegen kochbuch nevada berg buch gebundene ausgabe 30 90 inkl gesetzl mwst versandkostenfrei artikel liefern lassen

north wild kitchen das norwegen kochbuch amazon com - Aug 13 2023 web dive into the heart of norwegian food culture with the north wild kitchen cookbook by nevada berg **north wild kitchen das norwegen kochbuch koch kontor** - Mar 28 2022 web 9 north wild kitchen das norwegen kochbuch nordisch wild dieses kochbuch feiert die natur und das landleben norwegens mit jedem rezept die kapitel widmen **north wild kitchen das norwegen kochbuch gebundene** - Oct

15 2023 web 30 00 3 gebraucht ab 27 98 23 neu ab 30 00 rezepte aus dem glücklichsten land der welt auf einem urigen bauernhof im tiefsten norwegen feilt nevada berg an ihren north wild kitchen das norwegen kochbuch hardcover - Sep 02 2022 web north wild kitchen das norwegen kochbuch by berg nevada and a great selection of related books art and collectibles available now at abebooks com a people that shall dwell alone judaism as a group - Feb 26 2022 web a people that shall dwell alone

judaism as a group evolutionary strategy with diaspora peoples by kevin macdonald 2002 06 06 amazon com books a people that shall dwell alone judaism as a group - May 12 2023 web 10 rows a basic idea is that judaism is a group evolutionary strategy what one might term an evolutionarily significant way for a group of people to get on in the world the book **408 journal for the scientific study of religion** - Oct 05 2022 web a people that shall dwell alone judaism as a group outwitting

the devil a code of jewish ethics volume 1 who shall ascend the mountain of the lord the star and the judaism as a group evolutionary strategy pmc national - Aug 15 2023 web mar 10 2018 in a people that shall dwell alone judaism as a group evolutionary strategy he proposed that since its inception judaism has promoted eugenic practices a people that shall dwell alone judaism as a group - Jul 02 2022 web judaism as an ecological strategy selection for phenotypic

traits related to intelligence high investment parenting and social cohesion ch 8 the origins of judaism as a **the culture of critique series wikipedia** - Jul 14 2023 the culture of critique series is a trilogy of books by kevin b macdonald an antisemitic conspiracy theorist white supremacist and retired professor of evolutionary psychology macdonald claims that evolutionary psychology provides the motivations behind jewish group behavior and culture through the series macdonald asserts that jews

as a group have biologically evolved to **a people that shall dwell alone judaism as a** - Aug 03 2022 web buy a people that shall dwell alone judaism as a group evolutionary strategy by macdonald kevin isbn 9780275948696 from amazon s book store everyday low a people that shall dwell alone judaism as a - Nov 06 2022 web a people that shall dwell alone judaism as a group evolutionary strategy kevin macdonald praeger 1994 psychology 302 pages 1 review

reviews aren t verified a people that shall dwell alone judaism as a group - Mar 30 2022 web a maior biblioteca de código aberto e dados abertos do mundo inclui sci hub library genesis z library e muito mais 21 639 596 livros 97 847 477 **a people that shall dwell alone judaism as a group** - Dec 07 2022 web jan 1 2001 discover a people that shall dwell alone judaism as a group evolutionary strategy with diaspora peoples by kevin b macdonald and millions of a people that

shall dwell alone judaism as a group - Apr 30 2022 web oct 13 2023 in a 2019 2020 pew research center survey 82 of jewish adults in the united states said caring about israel is an essential or important part of what being **a people that shall dwell alone judaism as a** - Jan 28 2022

most jewish americans have personal connections to israel - Dec 27 2021

a people that shall dwell alone judaism as a group - Oct 25 2021

a people that shall dwell alone judaism as a group - Sep 04 2022 web library a people that shall dwell alone judaism as a group people that shall dwell alone macdonald kevin b a people that shall dwell alone judaism as a group pub 55 **a people that shall dwell alone judaism as a** - Jan 08 2023 web a people that shall dwell alone judaism as a group evolutionary strategy by kevin macdonald westport ct praeger 1994 302 pp 57 95 cloth a people that shall dwell alone judaism as a

group evo - Mar 10 2023 web people that shall dwell alone judaism as a group evolutionary strategy kevin macdonald westport ct praeger 1994 320 pp us 57 95 cloth isbn 0 275 94869  $\overline{2}$ a people that shall dwell alone judaism as a - Jun 13 2023 web may 17 2016 a people that shall dwell alone judaism as a group evolutionary strategy kevin macdonald westport ct praeger 1994 320 pp us 57 95 cloth isbn a people that shall dwell alone judaism as a group - Apr 11

#### 2023

web jan 1 1994 77 ratings11 reviews this book attempts to understand an ancient people in terms of modern evolutionary biology a basic idea is that judaism is a group a people that shall dwell alone judaism as a group ce - Jun 01 2022 web a people that shall dwell alone judaism as a group evolutionary strategy by kevin macdonald creator masters roger d bibliographic citation **a people that shall dwell alone iuniverse** - Sep 16 2023 web jun 6 2002 this book

attempts to understand an ancient people in terms of modern evolutionary biology a basic idea is that judaism is a group evolutionary strategy what one might term an evolutionarily significant way for a group of people to get on in the world a people that shall dwell alone judaism as a group - Nov 25 2021

**people thatshall dwell alone judaism as a group** - Feb 09 2023 web verified purchase a people that shall dwell alone is the first book in a series by kevin macdonald about

#### **Xp.mode**

jewish history jewish culture and jewish political and economic

Best Sellers - Books ::

[how to say i love](https://www.freenew.net/textbook-solutions/publication/?k=how-to-say-i-love-you.pdf) [you](https://www.freenew.net/textbook-solutions/publication/?k=how-to-say-i-love-you.pdf) [how to solve](https://www.freenew.net/textbook-solutions/publication/?k=how_to_solve_algebra_equations.pdf)

[algebra equations](https://www.freenew.net/textbook-solutions/publication/?k=how_to_solve_algebra_equations.pdf) [how to start](https://www.freenew.net/textbook-solutions/publication/?k=How-To-Start-Import-Export-Business.pdf) [import export](https://www.freenew.net/textbook-solutions/publication/?k=How-To-Start-Import-Export-Business.pdf) [business](https://www.freenew.net/textbook-solutions/publication/?k=How-To-Start-Import-Export-Business.pdf) [how to stop](https://www.freenew.net/textbook-solutions/publication/?k=How-To-Stop-Smoking-Cigarettes.pdf) [smoking](https://www.freenew.net/textbook-solutions/publication/?k=How-To-Stop-Smoking-Cigarettes.pdf) [cigarettes](https://www.freenew.net/textbook-solutions/publication/?k=How-To-Stop-Smoking-Cigarettes.pdf) [how to screenshot](https://www.freenew.net/textbook-solutions/publication/?k=how-to-screenshot-on-windows.pdf) [on windows](https://www.freenew.net/textbook-solutions/publication/?k=how-to-screenshot-on-windows.pdf) [how to salvage](https://www.freenew.net/textbook-solutions/publication/?k=How-To-Salvage-Your-Relationship.pdf)

[your relationship](https://www.freenew.net/textbook-solutions/publication/?k=How-To-Salvage-Your-Relationship.pdf) [how to start a](https://www.freenew.net/textbook-solutions/publication/?k=how_to_start_a_computer_recycling_business.pdf) [computer](https://www.freenew.net/textbook-solutions/publication/?k=how_to_start_a_computer_recycling_business.pdf) [recycling business](https://www.freenew.net/textbook-solutions/publication/?k=how_to_start_a_computer_recycling_business.pdf) [how to start an](https://www.freenew.net/textbook-solutions/publication/?k=how-to-start-an-application-letter.pdf) [application letter](https://www.freenew.net/textbook-solutions/publication/?k=how-to-start-an-application-letter.pdf) [how to password](https://www.freenew.net/textbook-solutions/publication/?k=How_To_Password_Protect_A_Folder.pdf) [protect a folder](https://www.freenew.net/textbook-solutions/publication/?k=How_To_Password_Protect_A_Folder.pdf) [how to put on](https://www.freenew.net/textbook-solutions/publication/?k=How_To_Put_On_Makeup.pdf) [makeup](https://www.freenew.net/textbook-solutions/publication/?k=How_To_Put_On_Makeup.pdf)